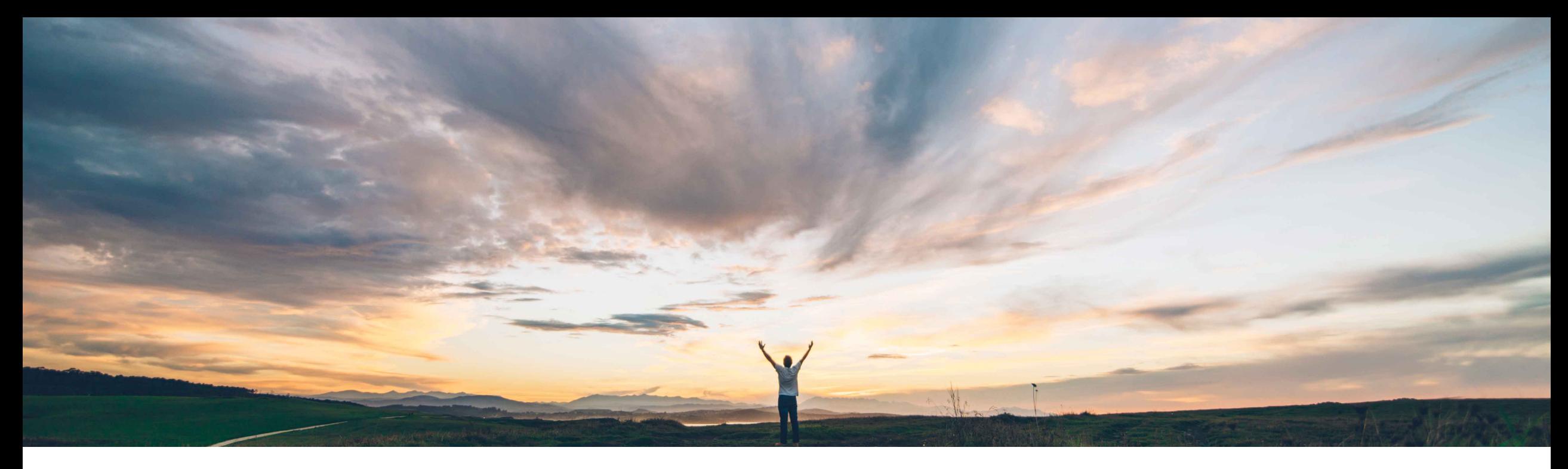

#### **SAP Ariba**

# **Feature at a Glance CSV upload of suppliers into discount program**

Chris Chase, SAP Ariba Target GA: November 2021

PUBLIC

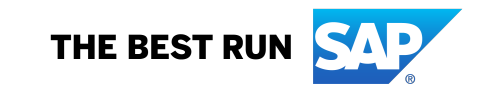

#### **Feature at a Glance** Introducing: **CSV upload of suppliers into discount program Geographic relevance**

#### **Customer challenges**

- Subsets of suppliers can be added to discount offers either by adding an entire supplier group, or one at a time via the UI
- There is little correlation between supplier working capital needs and the transactional supplier group requirements resulting in buyers having to add suppliers to discount offers one at a time
- This is time consuming and difficult when large numbers of suppliers need to be related to a discount program

#### **Solution area**

SAP Ariba Network SAP Ariba Discount Management

#### **Meet that challenge with SAP Ariba**

- We have added the ability to upload and download suppliers via CSV file for your discount program.
- Buyers who have access to SAP Ariba Discount Management may now easily update their list of suppliers related to their discount offers

#### **Experience key benefits**

- Less effort to configure the system
- Less effort to onboard suppliers

**Ease of implementation** 

• Less effort to segment suppliers and offer different rates

#### **Implementation information**

This feature is **automatically on** for all customers with the applicable solutions and is ready for immediate use.

#### **Prerequisites and Restrictions**

None

Low touch / simple

Global

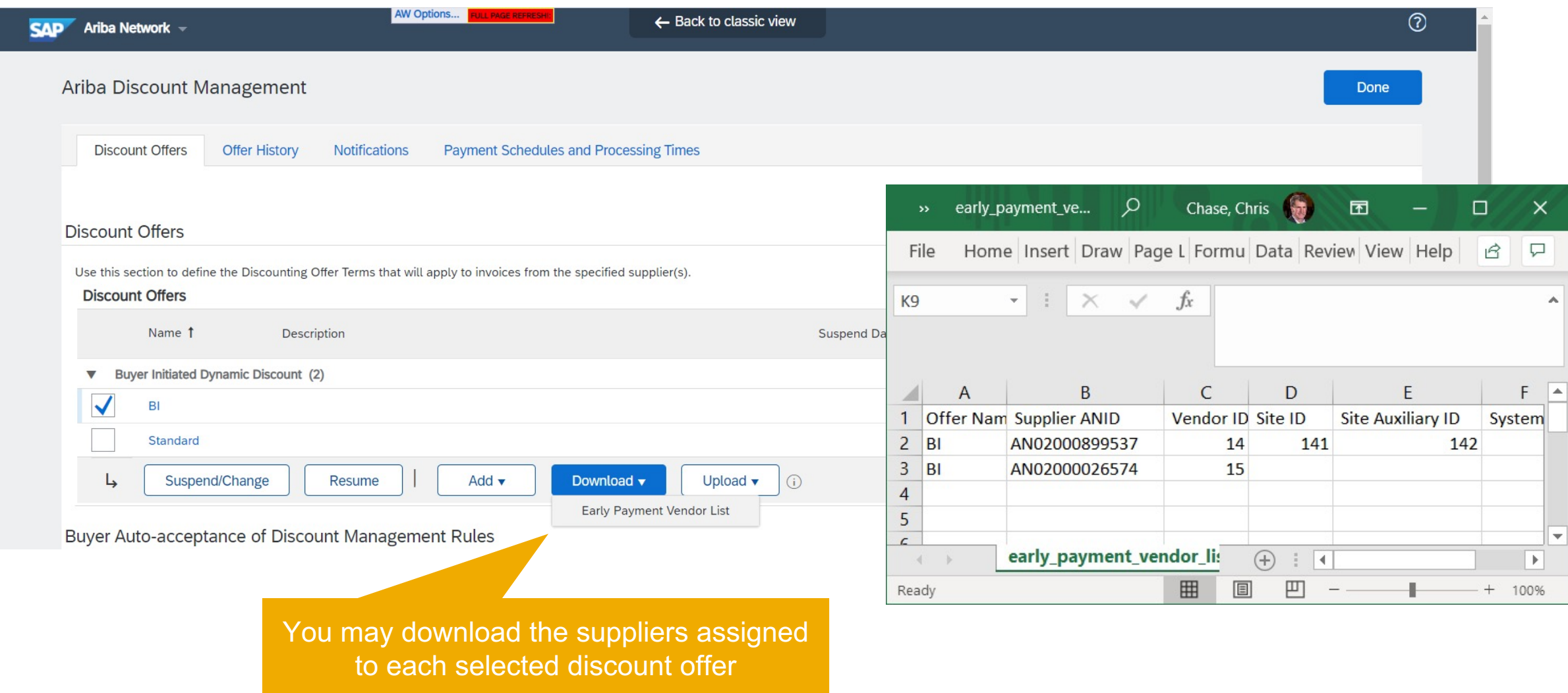

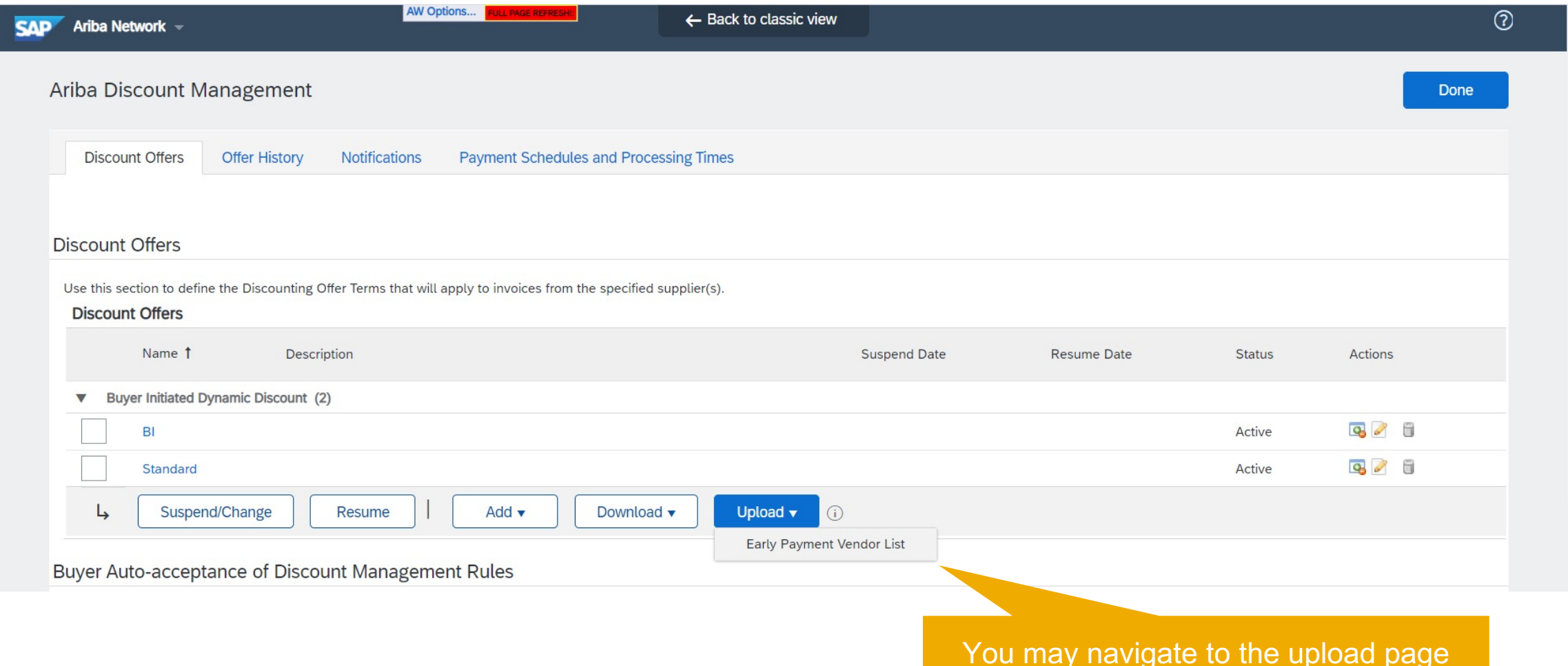

#### Introducing: **CSV upload of suppliers into discount program**

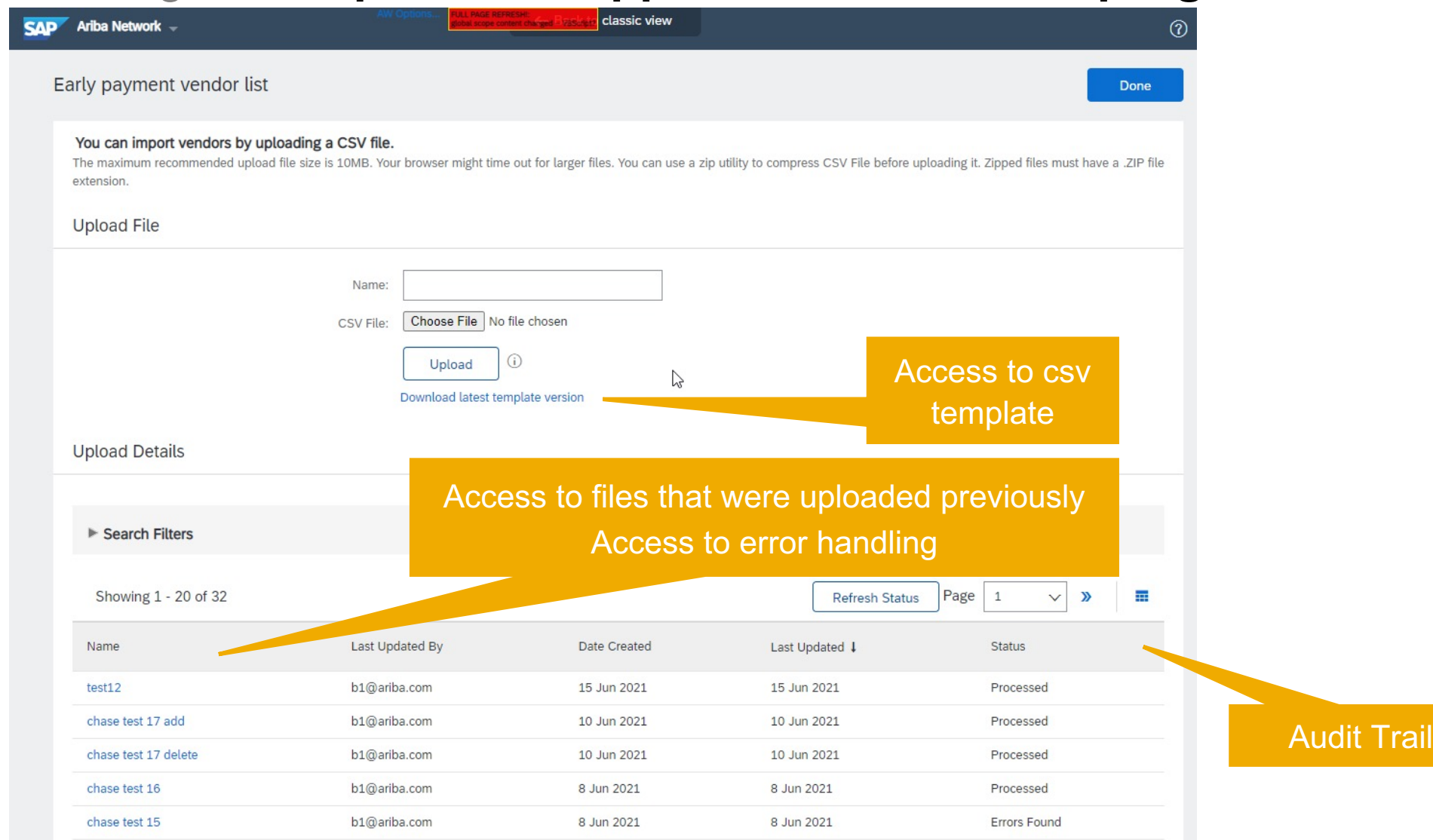

© 2021 SAP SE or an SAP affiliate company. All rights reserved. Ⅰ PUBLIC 5

## Introducing: **CSV upload of suppliers into discount program**

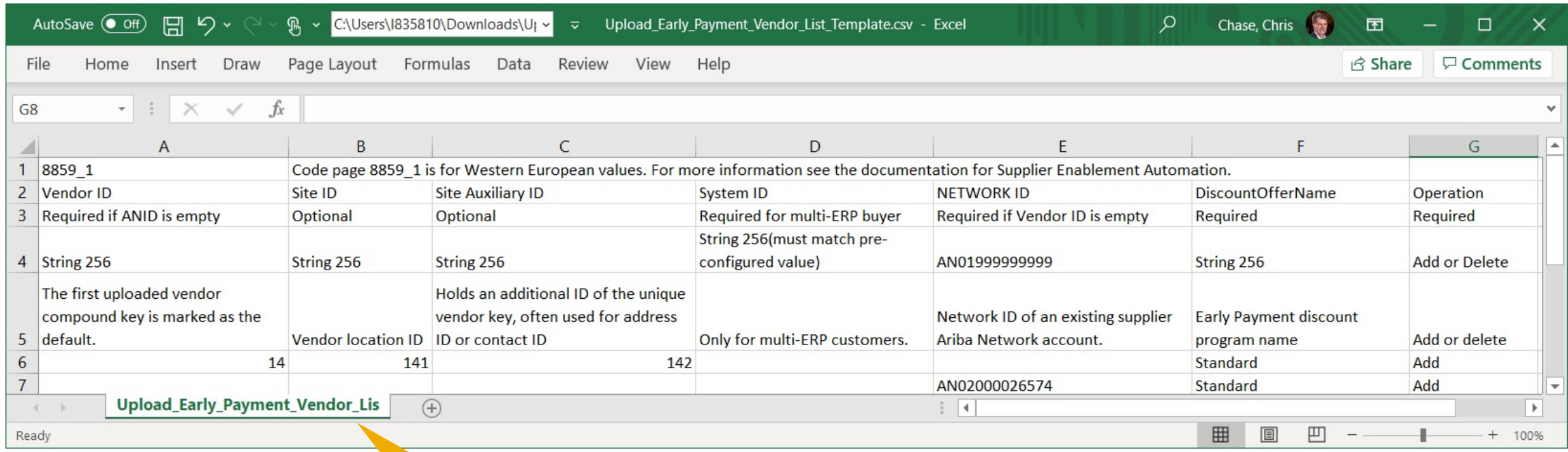

CSV template including required fields and field definition

## **Feature at a Glance** Introducing: **CSV upload of suppliers into discount program**

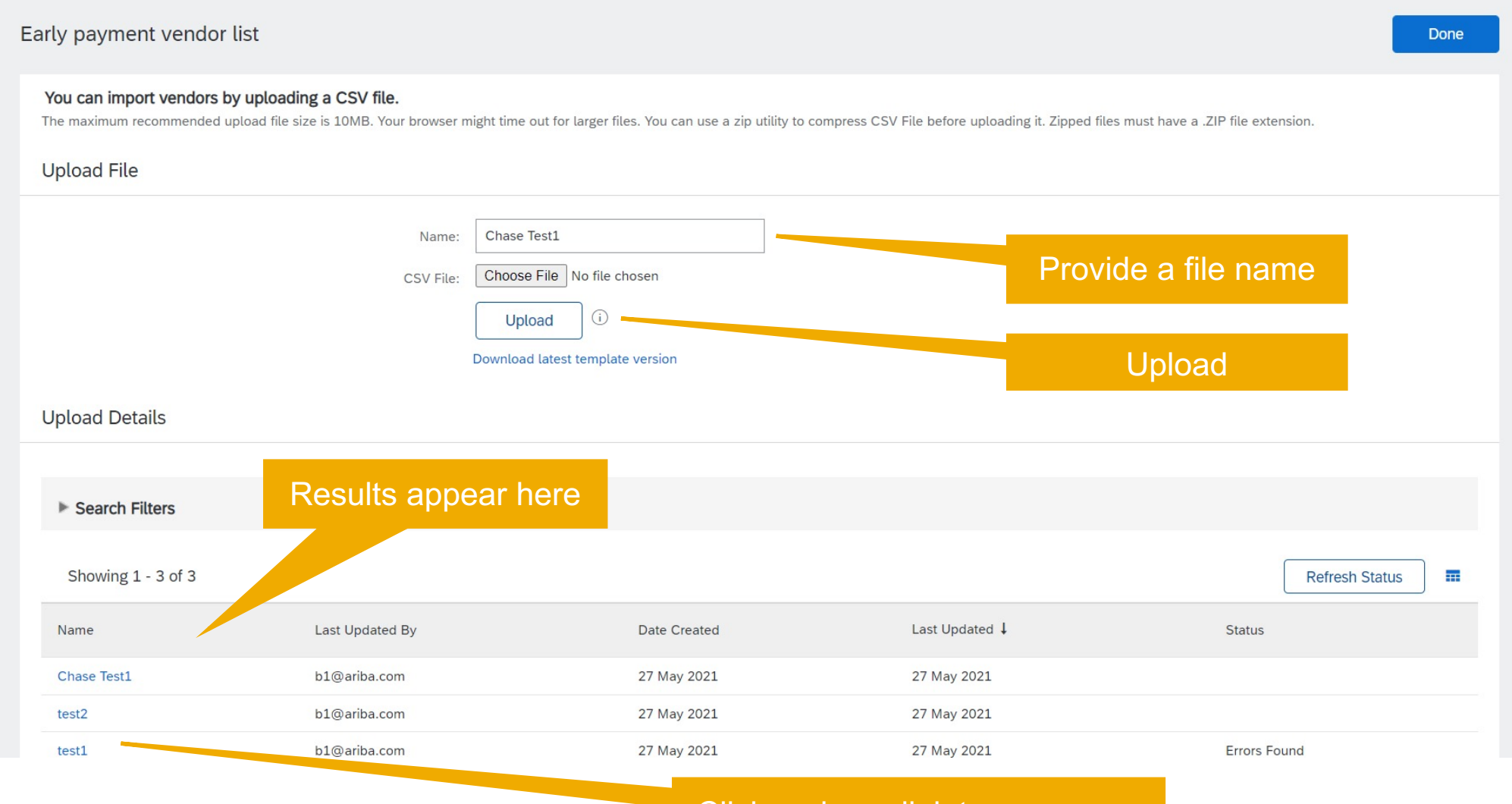

Click on hyperlink to see errors

## **Feature at a Glance** Introducing: **CSV upload of suppliers into discount program**

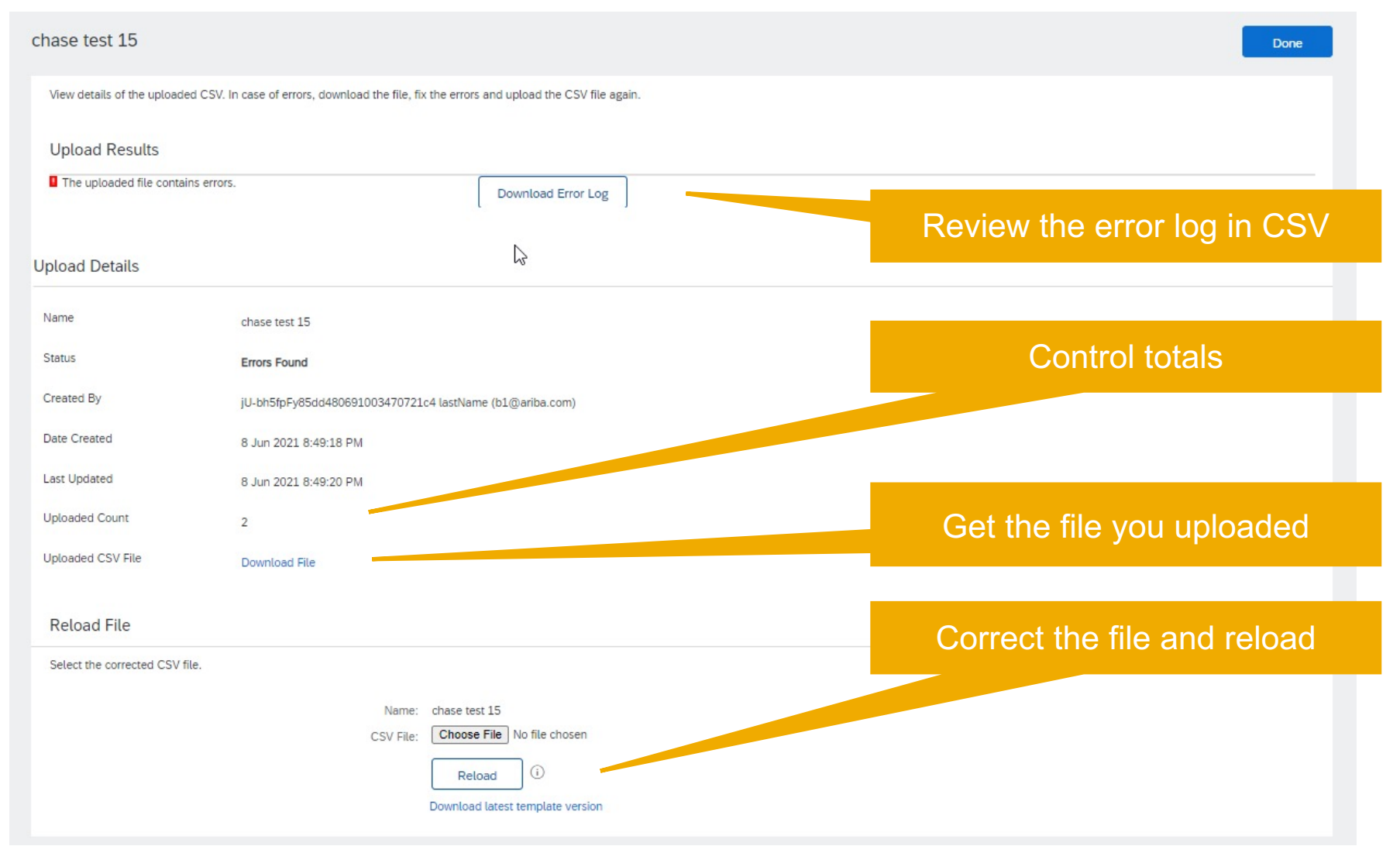

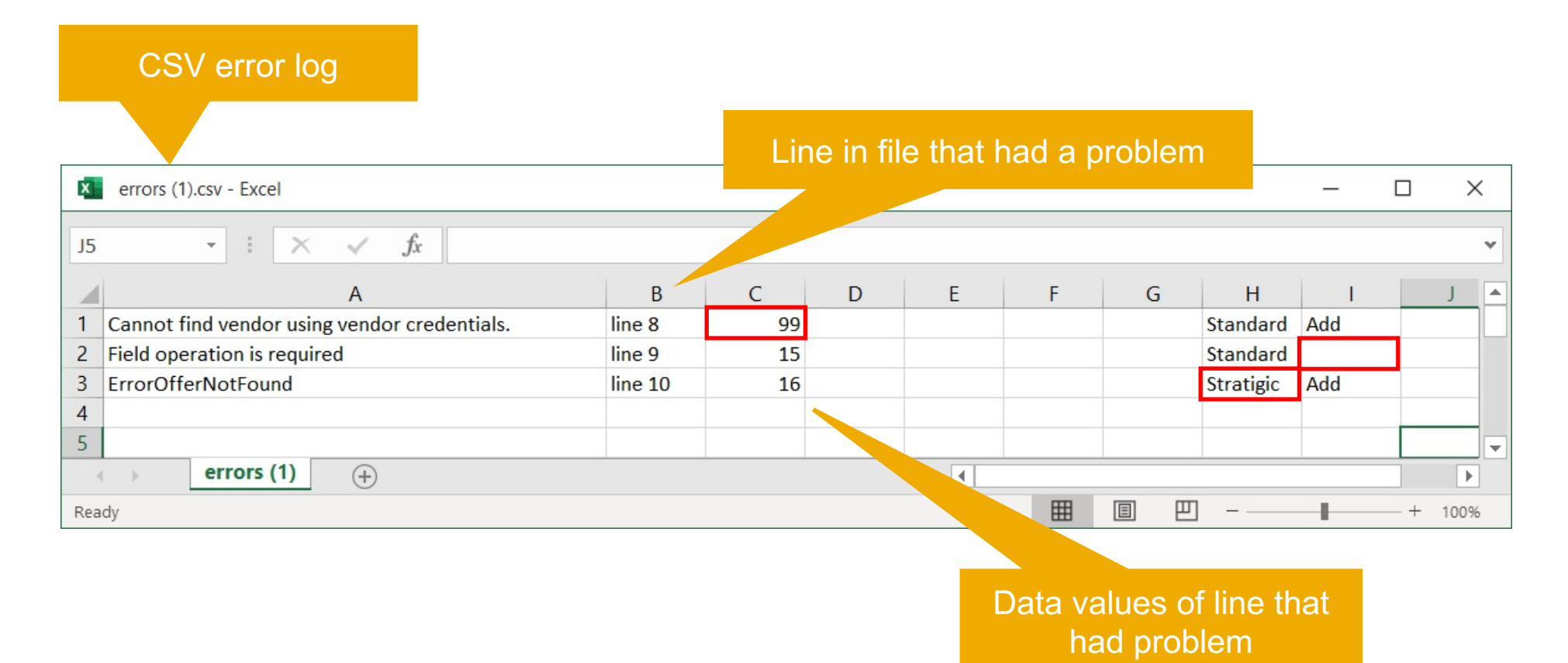

## **Feature at a Glance** Introducing: **CSV upload of suppliers into discount program**

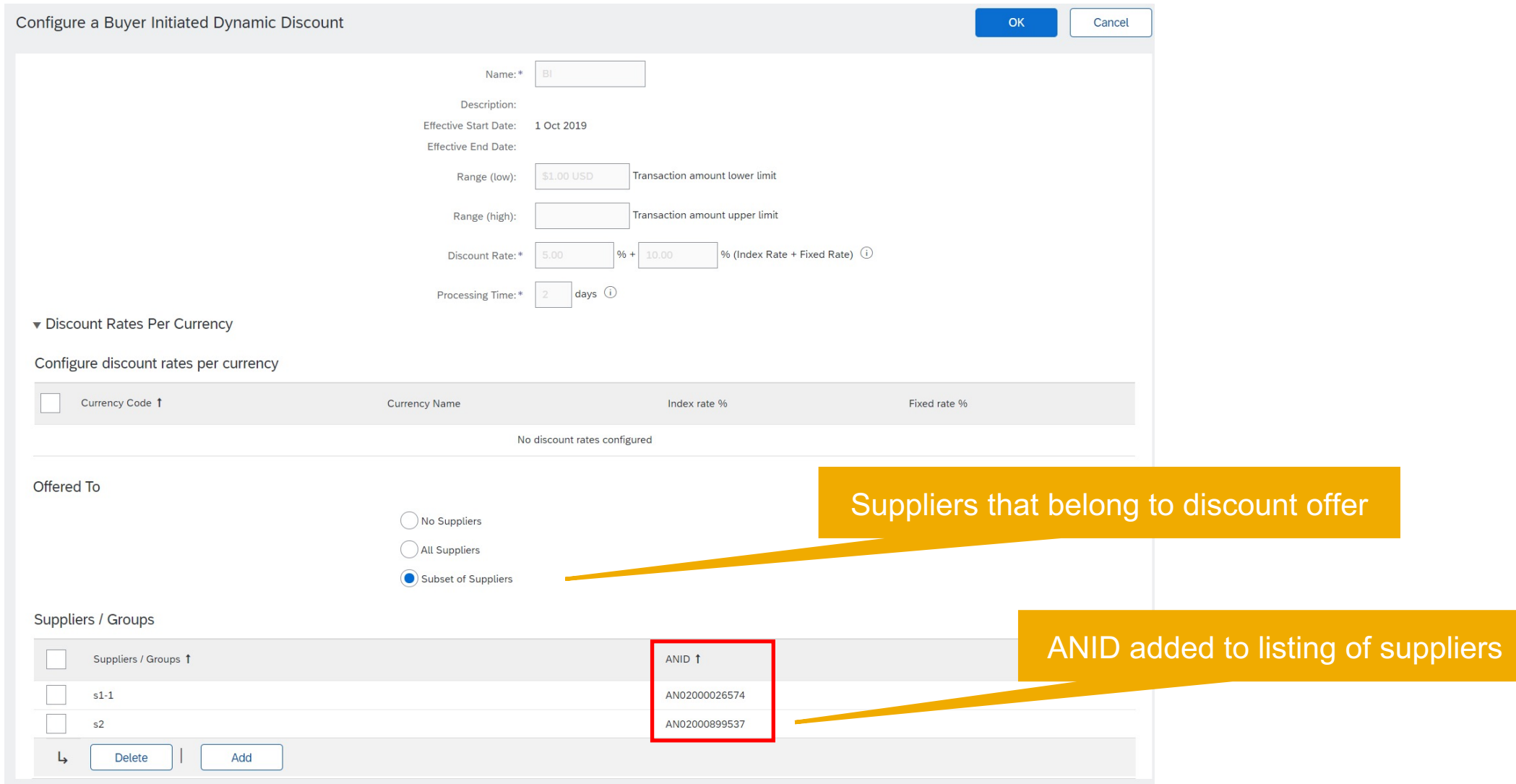

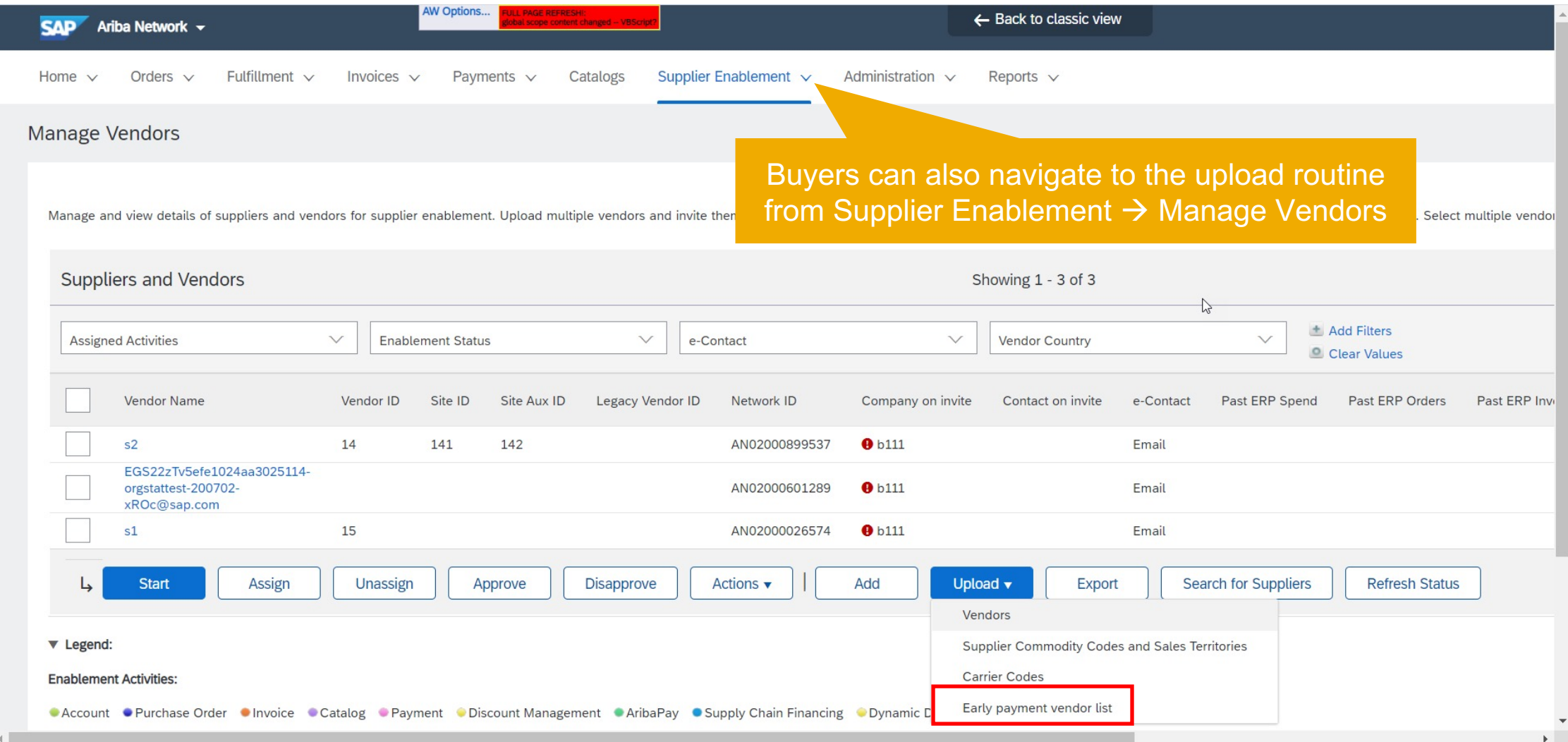

#### **SAP Ariba and SAP Fieldglass**

Follow us

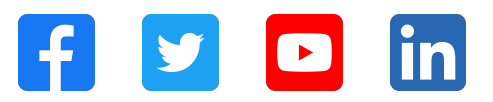

#### **www.sap.com/contactsap**

© 2021 SAP SE or an SAP affiliate company. All rights reserved.

No part of this publication may be reproduced or transmitted in any form or for any purpose without the express permission of SAP SE or an SAP affiliate company.

The information contained herein may be changed without prior notice. Some software products marketed by SAP SE and its distributors contain proprietary software components of other software vendors. National product specifications may vary.

These materials are provided by SAP SE or an SAP affiliate company for informational purposes only, without representation or warranty of any kind, and SAP or its affiliated companies shall not be liable for errors or omissions with respect to the materials. The only warranties for SAP or SAP affiliate company products and services are those that are set forth in the express warranty statements accompanying such products and services, if any. Nothing herein should be construed as constituting an additional warranty.

In particular, SAP SE or its affiliated companies have no obligation to pursue any course of business outlined in this document or any related presentation, or to develop or release any functionality mentioned therein. This document, or any related presentation, and SAP SE's or its affiliated companies' strategy and possible future developments, products, and/or platforms, directions, and functionality are all subject to change and may be changed by SAP SE or its affiliated companies at any time for any reason without notice. The information in this document is not a commitment, promise, or legal obligation to deliver any material, code, or functionality. All forward-looking statements are subject to various risks and uncertainties that could cause actual results to differ materially from expectations. Readers are cautioned not to place undue reliance on these forward-looking statements, and they should not be relied upon in making purchasing decisions.

SAP and other SAP products and services mentioned herein as well as their respective logos are trademarks or registered trademarks of SAP SE (or an SAP affiliate company) in Germany and other countries. All other product and service names mentioned are the trademarks of their respective companies.

See www.sap.com/copyright for additional trademark information and notices.